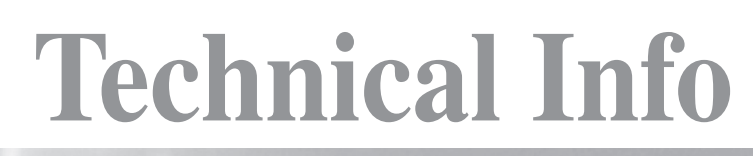

**Redactie Johan Smet ON5EX on5ex@uba.be Rik Strobbe ON7YD on7yd@uba.be Jos Warnier ON6WJ on6wj@skynet.be**

# **Recepteur 6m à base de blocs HF (partie 1) 6m-ontvanger met HF-blocks (deel 1)**

*UBA-sectie TLS* 

*Traduit par / Vertaald door ON5FD*

*Quand en 2007 l'UBA a annoncé un concours de construction pour les radioamateurs, les membres de TLS se sont rassemblés pour partager leur expérience de construction. Une revue néerlandaise bien connue des électroniciens met en vente de petits montages électroniques sur circuits imprimés qu'ils appellent "e-blocks". Nous basant sur cet exemple, nous avons décidé de diviser le projet en petits sous-ensembles que nous avons nommés "Blocs HF". Le projet que nous avions sélectionné pour le "UBA Homebrew Challenge" était un transceiver 6 m. L'avantage des blocs universels HF pour le constructeur amateur est que cela rend possible la construction d'autres ensembles à partir de ces éléments de base. C'est de* 

*cet ensemble d'idées qu'est né le web site www.hf-blocks.be où l'on peut lire l'évolution du projet, site qui sert également de logbook.*

### **1. Etage d'entrée**

La **figure 1** donne le schéma de l'étage d'entrée.

Dans cet ensemble, nous pouvons distinguer les blocs suivants:

- l'étage d'entrée avec L1, L2, CV1, CV2
- l'amplificateur HF avec Q1
- le mélangeur avec O<sub>2</sub>
- le filtre de sortie avec Tr1

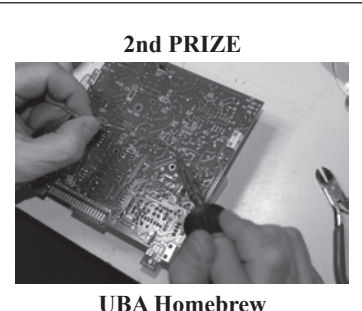

**Challenge 2007-2008**

*Toen in 2007 een zelfbouwwedstrijd door de UBA werd uitgeschreven staken de zelfbouwers van de sectie TLS de koppen bijeen. Een bij elektronici bekend blad uit Nederland verkoopt kleine stukjes elektronische schakeling op printjes onder de naam 'e-blocks'. Met dit in het achterhoofd besloten we ons project op te splitsen in kleine deelschakelingen onder de naam 'HF-blocks'. Als eigenlijk project voor de UBA Homebrew Challenge werd een 6m-transceiver vooropgesteld. Door gebruik te maken van universele HF-blocks is het voor zelfbouwers eenvoudig om met deze deelschakelingen een andere schakeling te bouwen. Hieruit ontstond ook de website www.*

*hf-blocks.be, waar de evolutie van het project te lezen is en die tevens dienst doet als logboek.*

## **1. Frontend**

In de **figuur 1** vind je het schema van de ingangstrap terug.

Hierin onderscheiden we de volgende blokken:

- de ingangstrap rond L1, L2, CV1, CV2
- de HF-versterker rond Q1
- de mixer rond Q2
- het uitgangsfilter rond Tr1

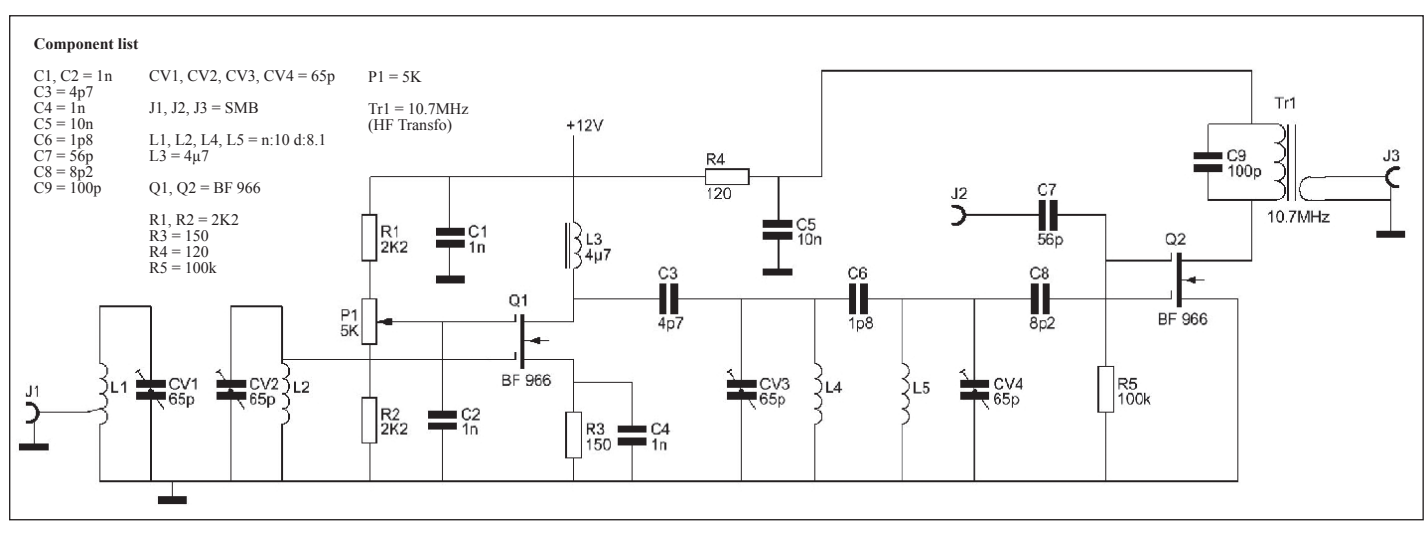

### **13** 5/6-2009

*Fig. 1*

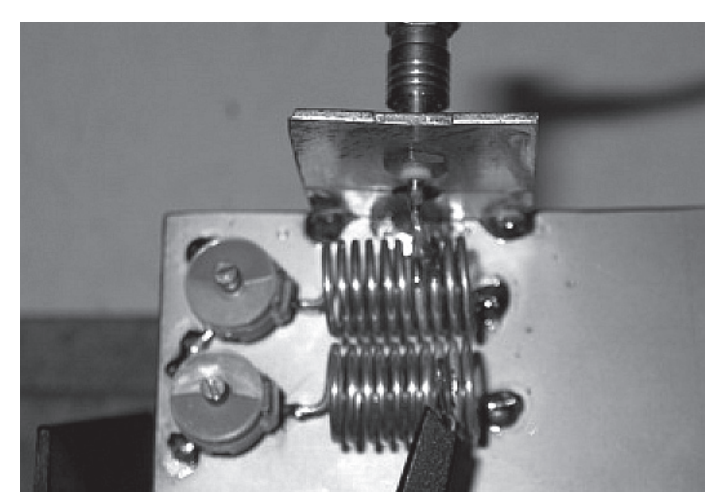

L'étage d'entrée se compose de deux circuits accordés couplés inductivement, la distance entre les bobines (**fig 2a**) étant de 0,5 à 1 mm. Pour régler ce circuit, on met un générateur de bruit sur le connecteur d'antenne qui est branché sur la troisième spire de la première bobine. L'analyseur de spectre est branché, lui, sur la troisième spire de la deuxième bobine. Les circuits sont accordés de façon que le premier soit centré sur 50,5 MHz et le deuxième sur 51,5 MHz. De cette manière nous obtenons une largeur de bande d'environ 3 dB sur la totalité des 2 MHz de la bande 6m (**voir fig 2b**). Les fréquences indésirables sont réduites de 25 dB. Cela est aussi l'amplification estimée du premier étage.

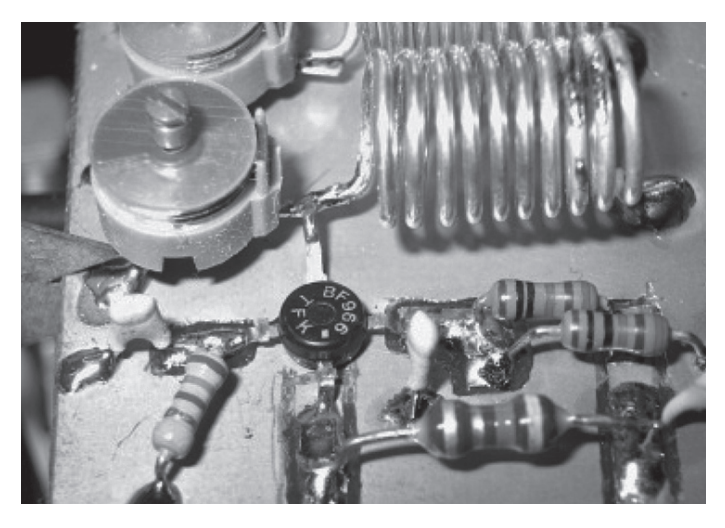

Après le circuit d'entrée vient le premier étage d'amplification (**fig 3a**). Les exigences pour cet étage semblent presque inconciliables: amplification importante, souffle minimum, linéarité maximum et bonne sélectivité. Avec les moyens dont la plupart d'entre nous disposent, il vaut mieux jouer certain et choisir une configuration stable, mais rien ne nous empêche d'expérimenter des réglages permettant une plus grande amplification ou un meilleur rapport signal/bruit. Pour les paramètres DC de G2, nous choisissons 6 V (avec un diviseur de tension de 2 x 10k) et dans le circuit du drain nous mettons une résistance de 150 Ω aux bornes de laquelle il y aura environ 0,7 V. L'étage amplifie à 25 dB et suit la courbe de notre circuit d'entrée (**fig 3b**).

L'étape suivante consiste à monter le deuxième mosfet double gate (mélangeur) et le filtre de bande à 50 MHz qui assure le couplage entre le premier amplificateur et le mélangeur (fig 4a). Mentionnons ici quelques points importants:

1. Il faut un blindage suffisant entre les circuits d'entrée et de sortie du premier étage afin de pouvoir pousser l'amplification (env 22 dB) sans que l'étage n'oscille.

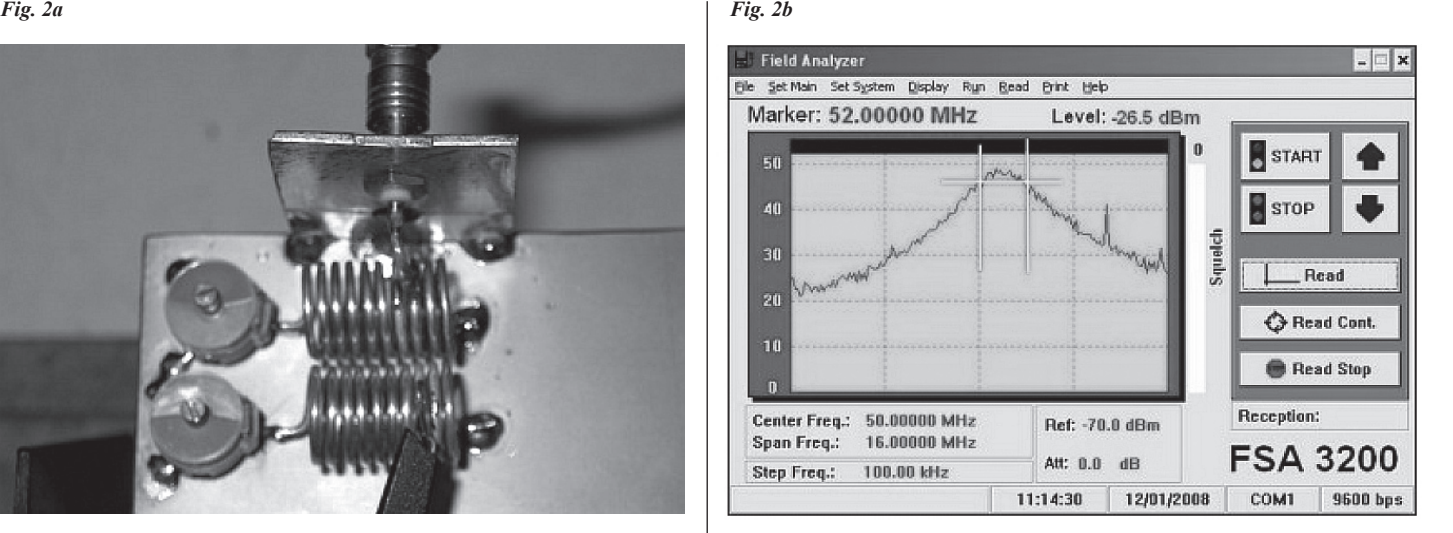

De ingangstrap bestaat uit twee inductief gekoppelde trilkringen, gekoppeld met een afstand van 0,5 à 1 mm tussen de spoelen (zie **figuur 2a**). Om deze kring af te regelen wordt een ruisgenerator aangesloten op de antenneconnector die op de derde wikkeling van de eerste trilkring aangesloten is. De spectrumanalyzer wordt aangesloten op de derde wikkeling van de tweede trilkring. De trilkringen worden zo ingesteld dat de eerste op ca. 50,5 MHz centraal staat en de tweede op ca. 51,5 MHz. Op die manier bekomen we een bandbreedte van circa 3 dB over de volledige 2 MHz van de 6m-band (zie **figuur 2b**). De ongewenste frequenties worden hier reeds meer dan 25 dB onderdrukt. Dit is ongeveer de momenteel geschatte versterking van de eerste trap.

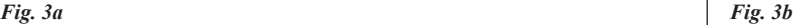

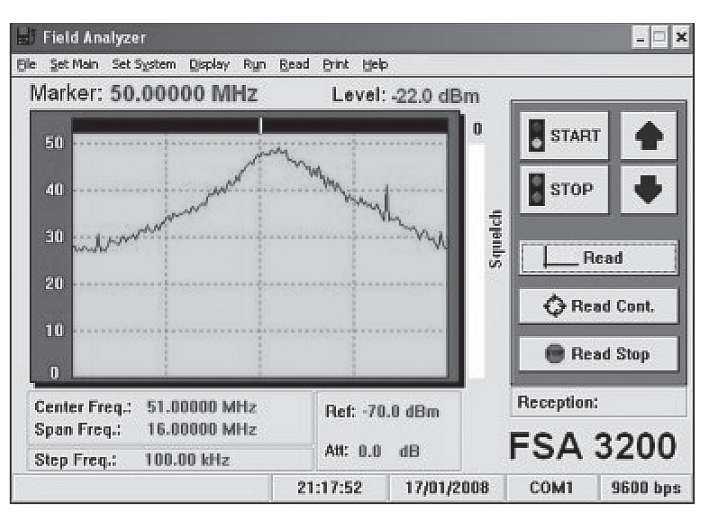

Na de ingangskring komt de eerste versterkertrap (**figuur 3a**). De vereisten lijken bijna onverenigbaar: hoge versterking, minimale ruis, maximale lineariteit en goede selectiviteit.

Met de middelen waarover de meesten onder ons beschikken, kunnen we best op veilig spelen en kiezen voor een stabiele instelling. Niks belet om te experimenteren met instelpunten waar je een hogere versterking of een beter ruisgetal bekomt. Voor de DC-instelling van G2 kiezen we 6 V (met een spanningsdeler van 2 x 10k) en in de drainschakeling plaatsen we een weerstandje van 150 Ω zodat hierover ongeveer 0,7 V staat. De trap versterkt 25 dB en volgt uiteraard de curve van onze ingangstrap (**figuur 3b**).

De volgende stap bestaat in het monteren van de tweede dual gate mosfet (mixer) en het 50 MHz banddoorlaatfilter dat de koppeling vormt tussen de eerste versterkertrap en de mixer (**figuur 4a**). Hierbij zijn een aantal belangrijke zaken te vermelden:

1. er moet voldoende afscherming zijn tussen de in- en uitgangskringen van de eerste trap, zodat het signaal voldoende wordt versterkt (ca. 22 dB) zonder dat de schakeling oscilleert

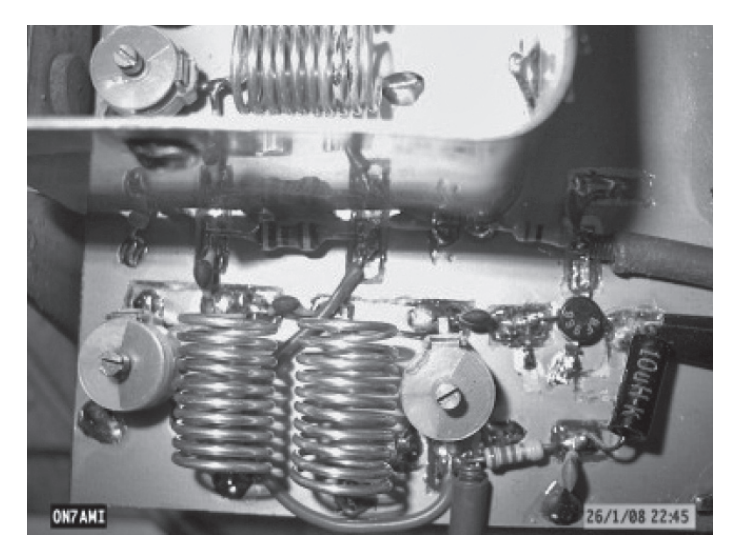

- 2. Pour avoir un couplage minimum entre les bobines à l'entrée et à la sortie, nous les placerons à angle droit l'une par rapport à l'autre.
- 3. Le mélangeur ne doit pas fonctionner comme ampli linéaire (sinon il n'y a pas de mélange), mais pour faire les tests nous réglerons l'étage comme amplificateur. Pour cela, nous remplacerons provisoirement le circuit de sortie sur 10,7 MHz par une bobine d'arrêt (10 µH) et mettrons une tension de 3 à 4 V sur G2 du mélangeur.

Nous connectons ensuite le générateur de bruit sur l'entrée avec les trimmers du filtre de couplage, à peu près de la même façon que pour le filtre d'entrée (les bobines ont les mêmes dimensions). Il faut ensuite régler les circuits afin d'obtenir une largeur de bande d'environ 2 MHz. Après quelques chipotages en tournant les trimmers, on obtiendra une largeur de bande de 3 dB de 50 à 52 MHz. On peut également ajuster pour un pic maximum sur un point de la bande; de cette manière on gagne encore 4 à 5 dB. On peut aussi choisir d'avoir l'entrée avec une amplification constante sur une plus grande largeur de bande mais comme le projet était destiné à la partie FM de la bande, nous avons choisi d'avoir le maximum pour cette portion de la bande (**fig 4b**). La "bosse" à gauche dans le spectre est causée par un signal important venant des environs; il en est de même pour les pics tout à droite. Gain total mesuré: 42 dB avec une tension G2 de 3 V sur le mélangeur. Cela signifie que le "front end" marchera très bien dès que le signal d'oscillateur dépassera 4 V peak to peak.

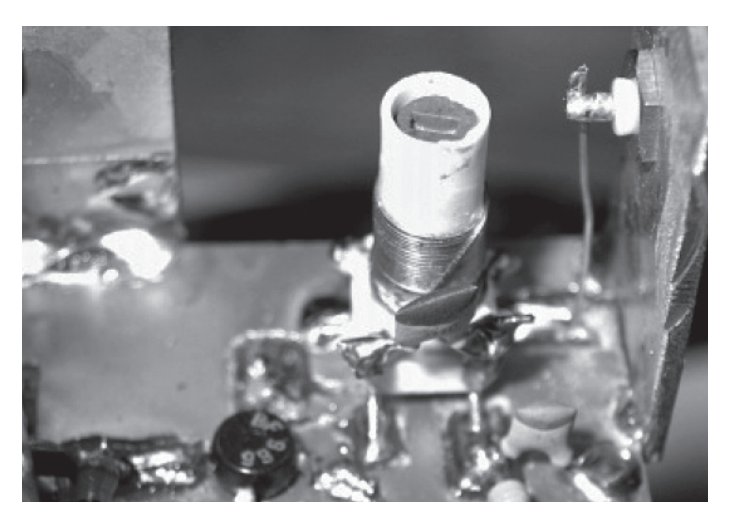

Le dernier circuit à construire est le transfo accordé sur 10,7 MHz (**fig 5a**). On trouve dans le commerce de petits transfos blindés de cette fréquence mais pour rester aussi universels que possible nous avons bobiné un petit transfo.

Avec un C de 100 pF et une bobine de 19 spires sur un noyau réglable on a obtenu un circuit réglable entre 9 et 12 MHz. Selon la nature du noyau,

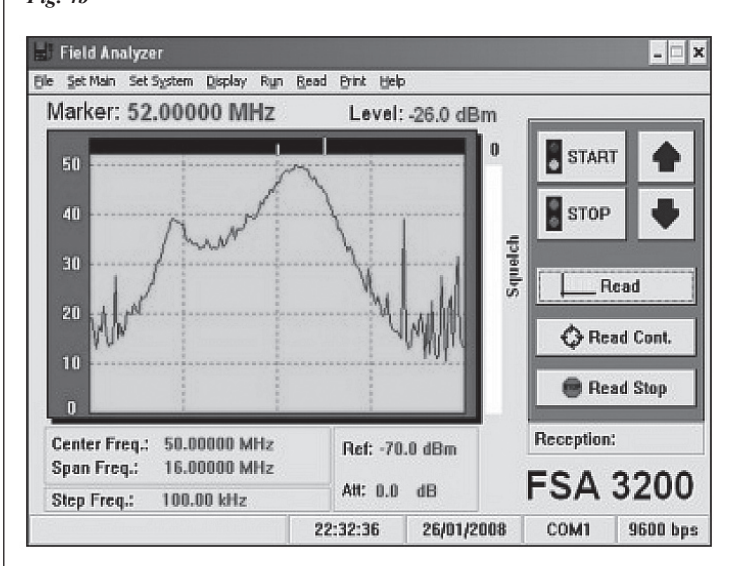

- 2. om een minimale koppeling te hebben tussen de spoelen aan de ingang en de uitgang plaatsen we ze haaks op elkaar
- 3. de mixer zal niet als lineaire versterker werken (anders is er geen menging), maar om te testen stellen we de trap als versterker in. Hiertoe vervangen we de uitgangskring op 10,7 MHz tijdelijk door een smoorspoel (10 µH) en brengen we een spanning van 3 à 4 V op G2 van de mixer.

We sluiten nu de ruisgenerator aan de ingang met de trimmers van het koppelfilter, ongeveer in dezelfde stand als van het ingangsfilter (de spoelen hebben dezelfde afmetingen). Nu komt het er op aan om de kringen zo af te regelen dat de totale bandbreedte ongeveer 2 MHz is. Na een beetje zoek- en draaiwerk slaag je er wel in om een ca. 3 dB bandbreedte te bekomen van 50 tot 52 MHz. Je kan ook alles pieken voor een bepaald bandsegment. Op die manier kan je 4 tot 5 dB winnen. Het is best mogelijk om de ingang over een groter gebied vlak te krijgen, maar omdat het oorspronkelijk ontwerp voor FM bedoeld was, hebben we alles gepiekt voor het FM-bandsegment (**figuur 4b**). De linkse 'bult' in het spectrum werd veroorzaakt door een sterk signaal in de buurt, idem voor de pieken helemaal rechts. Gemeten overall gain: 42 dB met een G2-spanning van 3 V op de mixer. Dit betekent dat de frontend behoorlijk zal presteren zodra het oscillatorsignaal boven 4 V top-top ligt.

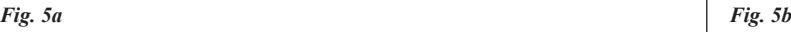

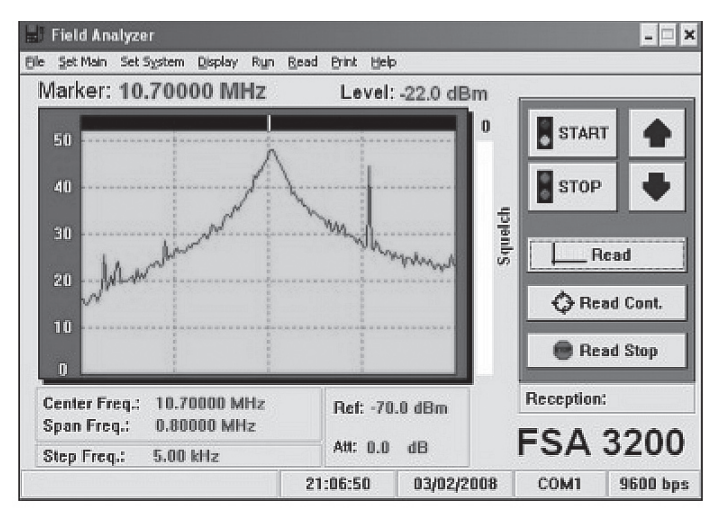

Het laatste te bouwen onderdeel is de afgestemde transfo op 10,7 MHz (**figuur 5a**). Er zijn in de handel afgeschermde transfootjes te koop voor 10,7 MHz, maar om zo universeel mogelijk te blijven, werd een transfootje gewikkeld. Met een C van 100 pF en een spoel van 19 wikkelingen op een regelbare kern kon de kring met een griddipmeter worden afgestemd tussen 9 en 12 MHz. Afhankelijk van het kernmateriaal kan il faudra une spire en plus ou en moins, donc toujours contrôler avant montage. Au secondaire, on a mis 3 spires afin de charger assez peu le filtre et que la sortie soit à basse impédance. Une fois la bobine montée, on connecte le générateur de bruit sur l'entrée LO (local oscillator) du mélangeur.

Si nous envoyons un signal suffisamment élevé, nous pouvons déterminer les caractéristiques du circuit de sortie avec l'analyseur de spectre à la sortie du mélangeur (**fig 5b**).

Comme prévu, le circuit de sortie peut être bien réglé avec un maximum sur 10,7 MHz. Bien entendu, à ce stade-ci le filtre est trop large et nous devrons ajuster la largeur de la bande passante dans les autres étages MF selon le mode choisi (FM, SSB, CW).

#### *Fig. 6a Fig. 6b*

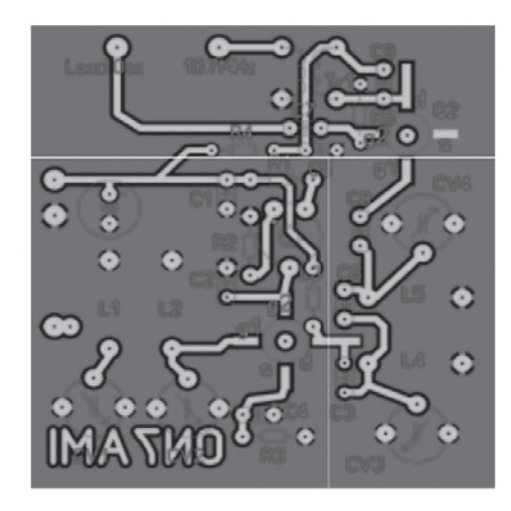

Dessiner un circuit imprimé avec Coreldraw demande pas mal de travail et via Internet nous avons cherché d'autres programmes. Nous sommes arrivés sur www.abacom-online.de qui donne le choix entre une série de programmes idéaux pour dessiner des circuits simples, pour simuler des circuits, pour mesurer avec le PC, etc. Le tout pout un prix raisonnable. De plus, on peut charger une version démo et l'expérimenter à loisir. Mais l'enregistrement et l'impression ne peuvent pas se faire avec la version démo. Dans la figure 6a on peut voir le résultat sous forme de circuit imprimé pour le circuit d'entrée (pas en grandeur nature!). Le software a peu ou pas de possibilités d'autorouting mais dispose quand même de quelques possibilités pratiques: - on peut gérer la surface de la masse et on peut la voir évoluer en temps réel avec le projet:

- on peut faire des ilots de masse afin de faciliter la soudure

- on peut mélanger des composants exigeant des trous et des SMD
- on peut utiliser 4 couches de cuivre, 2 couches de composants et une couche "boîtier"
- il y a quantité de possibilités d'exportation, aussi vers de machines à fraiser ou des perceuses
- il y a un grand nombre de possibilités d'impression -en miroir, à l'échelle, plusieurs projets sur une feuille, etc
- quand on n'en sort plus, on peut demander une suggestion de routage pour relier deux points.

En bref, le programme d'impression dont on rêve. Dessiner un soir et le soir suivant graver et forer (**fig 6b**). Bien faire attention aux deux grands trous pour le montage des BF 966.

*Fig. 7a Fig. 7b* 

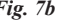

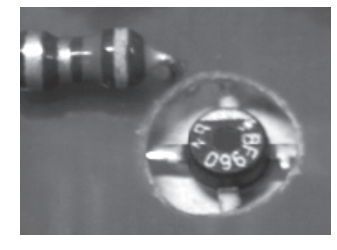

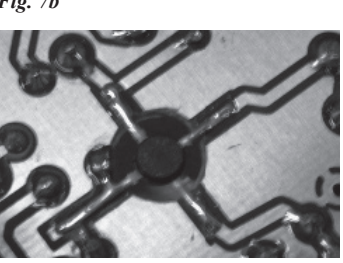

het zijn dat er een wikkeling meer of minder moet worden gelegd, dus steeds controleren voor je gaat monteren. Op de secundaire werden 3 wikkelingen aangebracht, zodat het filter minimaal wordt belast en de uitgang laagohmig is. Eens de spoel gemonteerd is, wordt de ruisgenerator aangesloten op de ingang van de LO (local oscillator) van de mixer. Als we een voldoende hoog signaal aansluiten, zullen we de karakteristiek van de uitgangskring kunnen bepalen met de spectrumanalyser aan de uitgang van de mixer (**figuur 5b**). Zoals verwacht, kan de uitgangskring mooi worden afgeregeld met een piek op 10,7 MHz. Uiteraard is het filter in dit stadium veel te breed en moeten we in de verdere middenfrequenttrappen, afhankelijk van de mode (FM/SSB/CW), verder filteren voor de juiste bandbreedte.

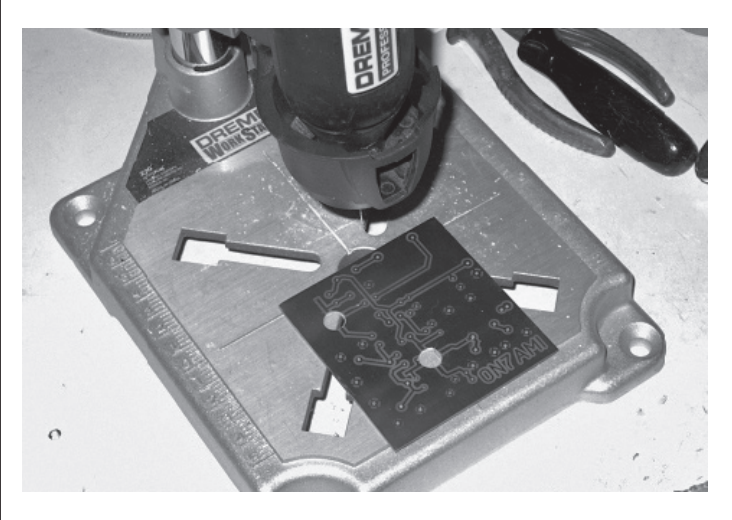

Het tekenen van een print in Coreldraw is vrij arbeidsintensief. Via het internet werd gespeurd naar alternatieve programma's. We kwamen terecht bij www.abacom-online.de, met een reeks programma's, ideaal voor het tekenen van eenvoudige prints en schema's, simuleren van schakelingen, meten met de PC, enz. Dit alles voor een redelijke prijs. Bovendien kan je een demoversie downloaden om naar hartelust te experimenteren. Enkel opslaan en afdrukken lukt niet in de demoversie. In de **figuur 6a** zie je het resultaat van de frontend-schakeling op print *(n.v.d.r. niet op ware grootte)*. De software bevat weinig of geen autoroutingmogelijkheden, maar heeft een paar handige dingen aan boord:

- je kan automatisch het massavlak laten genereren en je ziet alles 'real time' met je ontwerp evolueren
- je kan massa-eilandjes maken zodat ze vlotter solderen
- je kan zowel doorsteek- als SMD-onderdelen door elkaar gebruiken
- je kan 4 printlagen, 2 componentenlagen en een 'behuizingslaag' gebruiken
- je kan elke laag aan- of afzetten
- er zijn tal van exportmogelijkheden (zelfs naar frees- en boormachines)
- er zijn een groot aantal afdrukmogelijkheden (spiegelen, op schaal afdrukken, meerdere ontwerpen op één blad, enz.)
- als je het helemaal niet meer ziet zitten, kan je een routing tip vragen om bepaalde punten met elkaar te verbinden

Kortom: een droom van een printprogramma. Een avond tekenen, een avond etsen en de print ligt onder de boormachine (**figuur 6b**). Let op de twee grote gaten voor het monteren van de BF966.

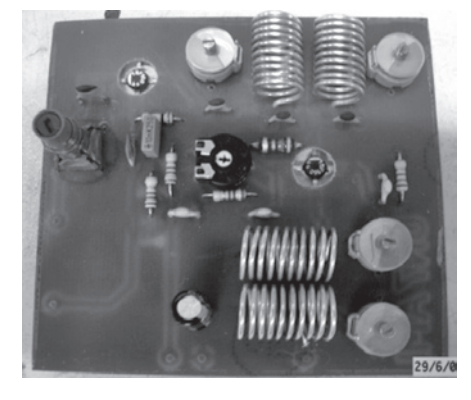

*Fig. 7c*

Pour le montage des composants sur le print, commencer par les composants les plus plats (résistance, condensateurs). Les transistors sont montés à la face inférieure du print, dans les trous prévus à cet effet, avec le texte du transistor vers le haut de façon qu'on puisse le lire à travers le trou (**fig 7a** – face supérieure – **fig 7b** – face inférieure du print). Le drain, la plus longue patte du transistor, est soudé en premier sur la plus longue pastille, les autres pattes seront soudées sur les petites pastilles carrées.

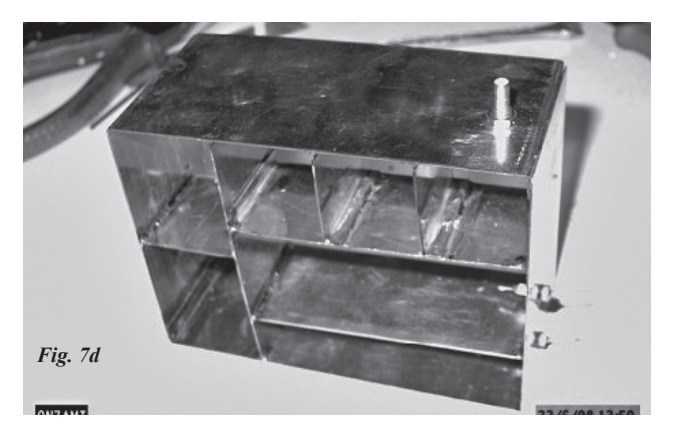

Le print cablé (**fig 7a**) est logé dans un boîtier en fer blanc avec les cloisons intermédiaires nécessaires (**fig 7d**).

### **2. Le VCO universel**

Dans la philosophie "blocs HF", le VCO devra être "universel". Afin de pouvoir couvrir une large bande (HF à VHF) tout en restant stable on a opté pour l'oscillateur Hartley.

L'oscillateur Hartley (**fig 8a**) est tout indiqué pour un réglage de fréquence par variation de C, a une tension de sortie constante et une oscillation stable. Son inconvénient est qu'il ne génère pas un signal vraiment sinusoïdal, ce qui fait que des harmoniques sont présentes.

On peut toutefois résoudre facilement ce problème en utilisant un filtre passe-bas. Un schéma utilisable qui nous servira de départ est reproduit en **figure 8b**.

### *Fig. 8a en 8b*

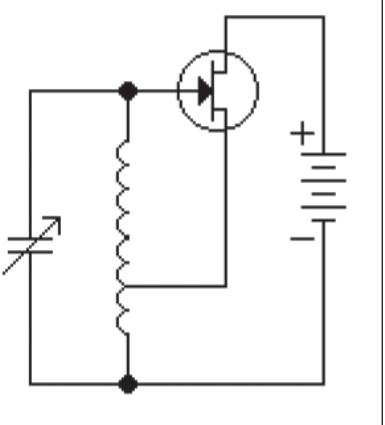

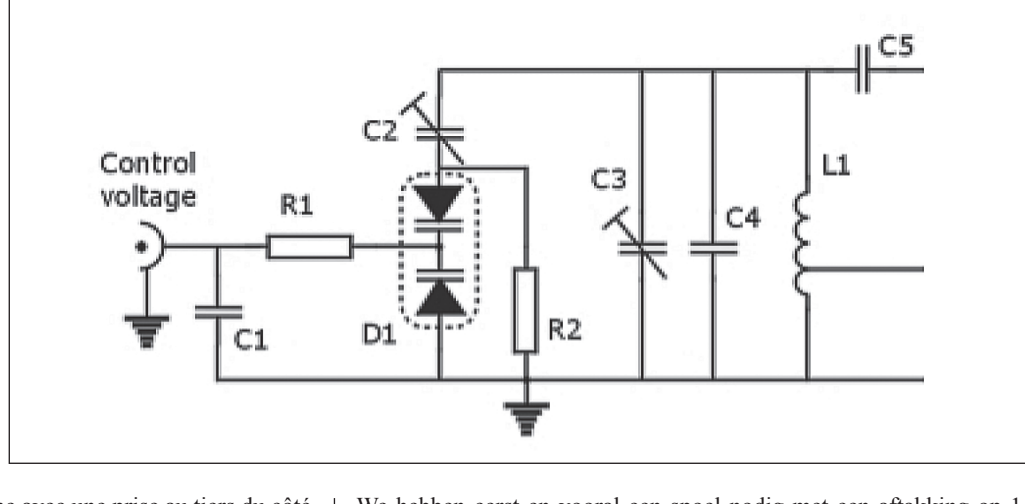

Il nous faut pour commencer une bobine avec une prise au tiers du côté masse. Comme nous travaillons sur des hautes fréquences  $(50 - 10, 7 = 39)$ à 52 – 10,7 = 41,3 MHz) il faut préférer une bobine à air en fil de cuivre argenté. En parallèle avec cette bobine, il y a un ensemble de condensateurs et de diodes varicaps. L'ensemble le plus important est formé de C3 et C4. C3 est réglable afin de pouvoir fixer la plus haute fréquence. Le réglage fin se fait avec la double diode varicap D1. Via la résistance R1 nous envoyons une tension de 0 à 8 V sur la cathode commune ce qui nous permet de régler la capacité. Le trimmer C2 permet, en combinaison avec C3, de régler la bande de fréquence pour la plage de variation des varicaps. R1 limite le courant inverse si une diode se mettait en courtcircuit; R2 permet la mise à la masse (DC) de l'anode de la varicap du dessus. Le courant inverse des diodes est tellement faible que les chutes de tension sur les résistances sont pratiquement nulles. C1 sert en fait de découplage sur l'entrée du VCO et C5 assure le coupage vers la gate du FET Ces deux condensateurs ont une valeur élevée par rapport à la fréquence en sorte que leur influence en AC est négligeable.

Passons maintenant au schéma complet du VCO universel, reproduit en **figure 8c**.

Pour la bobine, nous prendrons du fil de cuivre argenté d'un diamètre de 1 mm. Comme il y a une prise au tiers, nous choisirons un multiple We hebben eerst en vooral een spoel nodig met een aftakking op 1/3 van de koude kant (de kant die aan massa ligt). Vermits we met hoge frequenties werken  $(50-10,7=39,3 \text{ tot } 52-10,7=41,3 \text{ MHz})$ , verdient een luchtspoel met verzilverde koperdraad de voorkeur. Parallel met de spoel komt de capaciteit die opgebouwd is uit verschillende condensatoren en varicap-diodes. De grootste hap van de capaciteit wordt gevormd door de condensatoren C3 en C4. C3 is regelbaar zodat we daarmee de hoogste frequentie kunnen instellen. Het eigenlijke afstemmen gebeurt met de twee varicap-diodes die in één behuizing zitten.

Via de weerstand R1 gaan we op het knooppunt van de twee diodes een spanning toevoeren van 0 tot 8 V waardoor we de capaciteit gaan regelen.

De trimmer C2 laat toe (in combinatie met C3) de frequentieband in te stellen voor het volledige spanningsbereik van de varicaps. R1 beperkt de inverse diodestroom mocht er een diode doorslaan. R2 zorgt ervoor dat de bovenste diode met de anode voor DC aan massa ligt. De inverse stroom door de diodes is zo klein dat spanningsvallen over de weerstanden zo goed als onbestaand zijn. C1 dient eigenlijk als ontstoringscondensator op de ingangsklem van de VCO en C5 dient als ontkoppelcondensator naar de gate van de FET die hierachter zal volgen. Zij hebben beide een grote waarde ten opzichte van de frequentie zodat zij op AC-gebied een verwaarloosbare invloed hebben.

Bij het bestukken van de print worden eerst de laagste componenten (weerstanden, condensatoren) geplaatst.

De transistoren worden langs de onderzijde van de print gemonteerd in de voorziene gaten, met de opdruk naar boven, zodat je door het gat de opdruk kunt lezen (zie **figuur 7a**, bovenzijde, en **figuur 7b**, onderzijde van de print).

De drain, de langste lip van de transistor, wordt als eerste op het langere eilandje gemonteerd en vastgesoldeerd, terwijl de andere pootjes netjes op de rechthoekige soldeereilandjes liggen.

De bestukte print (**figuur 7c**) wordt in een blikken behuizing ingebouwd, voorzien van de nodige tussenschotjes (**figuur 7d**).

### **2. De universele VCO**

Met de "HF blocks"-filosofie in het achterhoofd moet de VCO universeel inzetbaar zijn. Om met één schakeling een groot bereik (HF tot VHF) te bestrijken en toch stabiel te kunnen werken, lijkt de Hartley-oscillator de geschikte kandidaat. De Hartley-oscillator (**figuur 8a**) wordt gekenmerkt door frequentieregeling via variatie van de C, een constante uitgangsspanning en een constante terugkoppeling (stabiele oscillatie). Het nadeel van de Hartley-oscillator is dat die geen zuiver sinussignaal genereert, waardoor er harmonischen optreden. Dit kan echter eenvoudig omzeild worden door toepassing van een laagdoorlaatfilter. Een bruikbaar schema als vertrekpunt wordt weergegeven in **figuur 8b**.

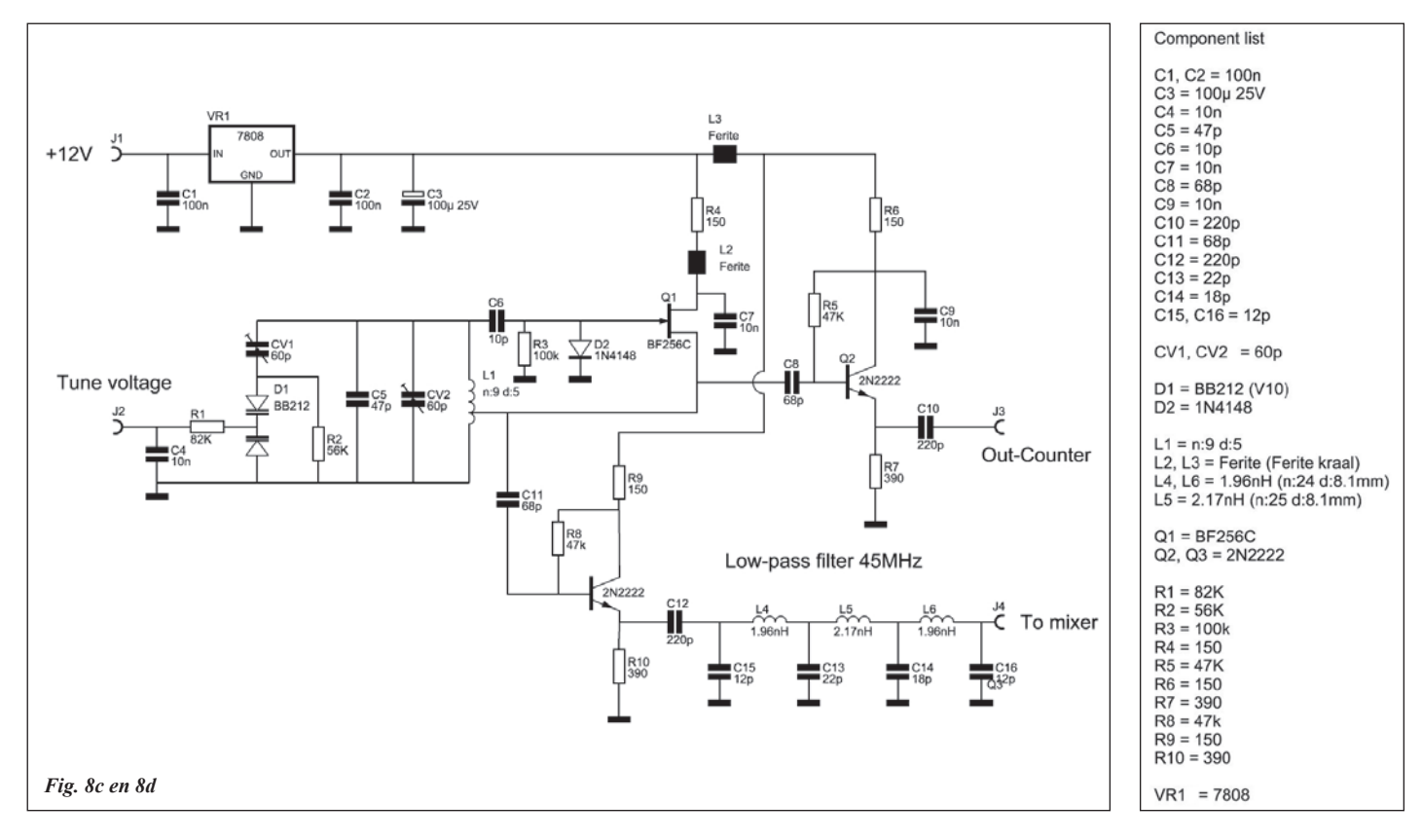

de 3 pour le nombre de spires. Considérant que la bobine doit être plus longue que son diamètre, mais doit aussi rester maniable pour pouvoir la bobiner, nous la bobinerons sur une mèche de 5 mm. Une fois réalisée, la bobine a un diamètre réel de 5,5 mm. Comme toute modification des dimensions de la bobine entraîne une modification de la fréquence, la bobine sera très rigide. Pour des raisons pratiques, nous avons choisi 9 spires (divisible par 3, et grâce à la prise au tiers très rigide). Douze spires donneraient une bobine moins rigide et plus sensible à la température car la longueur du fil est plus grande. Six spires donneraient une bobine plus petite, exigeant des condensateurs plus grands avec influence plus importante du coefficient de température de ces condensateurs.

L1 sera donc de fil 1 mm CuAg (ce fil peut se trouver comme conducteur intérieur des meilleurs coax TV ou tout simplement s'acheter dans le commerce), d'un diamètre de 5,5 mm et d'une longueur de 14 mm. Sa self induction peut se calculer avec des formules compliquées, mais il

#### *Fig. 9a*

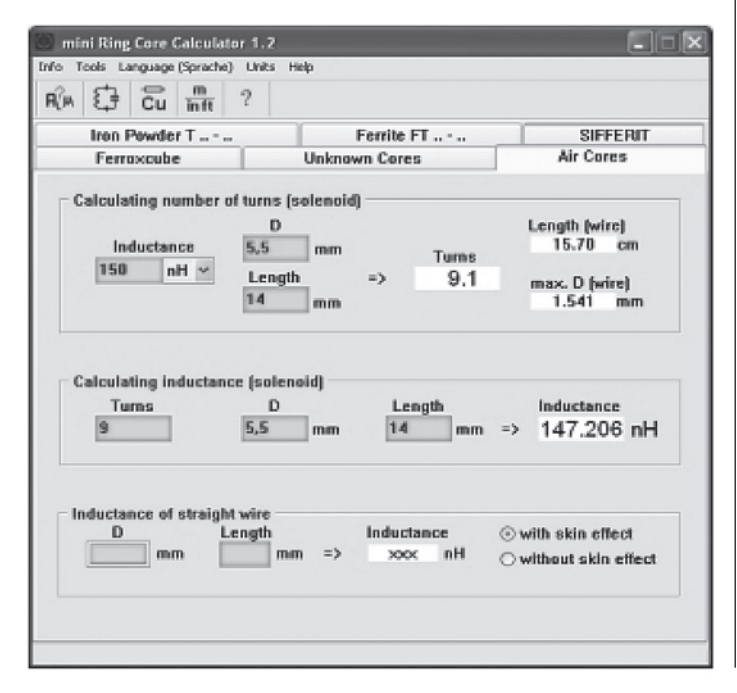

Na dit voorbeeld stappen we over naar het volledige schema van de universele VCO, zoals afgebeeld in **figuur 8c**.

Voor de spoel kiezen we verzilverde koperdraad met diameter 1 mm. Aangezien er op 1/3 wordt afgetakt, gaat de voorkeur naar een veelvoud van drie voor het aantal wikkelingen. Rekening houdende met het feit dat de spoel langer moet zijn dan de diameter, maar ook handelbaar moet blijven, kiezen we voor het wikkelen op een boortje van 5 mm. Eenmaal gewikkeld, veert de spoel open tot een reële diameter van 5,5 mm. Aangezien iedere beweging van de spoel een verandering van frequentie met zich meebrengt, moet de spoel een zeer grote stijfheid hebben. Om praktische redenen gaan we voor 9 wikkelingen (deelbaar door 3 en door de aftakking als geheel vrij stevig). 12 wikkelingen zou minder stevig zijn en meer onderhevig aan temperatuur (totale draadlengte is groter). 6 wikkelingen daarentegen maken het spoeltje kleiner, dus grotere condensatoren waarvan de temperatuurcoëfficient gaat doorwegen.

L1 wordt dus: 1 mm CuAg (verzilverde koperdraad, kan je vinden als binnengeleider van de betere TV coax of je kan het gewoon kopen in de handel) met diameter 5,5 mm en een lengte van 14 mm. De zelfinductie van deze spoel kan je berekenen met ingewikkelde formules doch er is

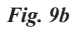

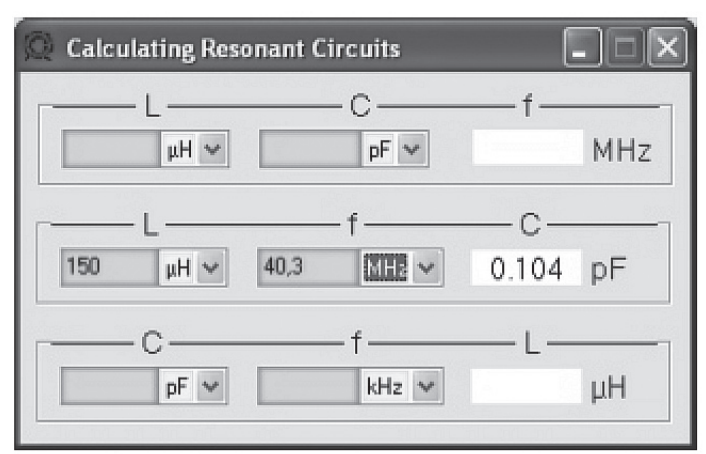

y a sur Internet un programme formidable qui fait tout le travail et qui de plus est gratuit: le mini ring core calculator de DL5SWB sur le site www. dl5swb.de/html/mini\_core\_calculator.htm. Et pas simplement pour les selfs à air, mais aussi comme le nom le laisse supposer pour les  $\parallel$ voor luchtspoelen maar, zoals de naam al laat vermoeden, q bobines à noyau (**fig 9a**). kring

Nous pouvons donc voir que notre self L1 sera d'environ 150 nH, et avec la formule bien connue du circuit LC:

Nous pourrons calculer que la capacité sera d'environ 104 pF. Ici aussi | kunnen we berekenen dat onze capaciteit 104 pF moet zijn. Ook h DL5SWB vient à notre secours avec un outil pour calculer les composants d'un circuit résonnant (**fig 9b**).

La combinaison de la diode Varicap, des trimmers C2 et C3 et du conden-*Inlassen a.u.b. fig09b.jpg, bijschrift Fig. 9-b*  sateur C4 doit donc donner 104 pF. Le gros morceau est C3 et C4. Pour C4, nous choisirons un condensateur de 47 pF avec un coefficient de vertegenwoordigd door C3 en C4. Voor C4 température négatif, ce qui compensera le comportement en température des autres composants. Pour C3, nous prenons un trimmer de 60 pF. Et maintenant la partie variable du circuit.

op het internet een formidabel programma dat al het werk voor jou doet en het is bovendien gratis: de 'mini ring core calculator' van DL5SWB: www.dl5swb.de/html/mini\_ring\_core\_calculator.htm. En dit niet alleen voor luchtspoelen maar, zoals de naam al laat vermoeden, ook voor ringkernen (**figuur 9a**).

 $f_0 = \frac{1}{2\pi\sqrt{L.C}}$ 

Hiermee zien we dat de waarde van onze spoel L1 ongeveer 150 nH zal bedragen. Met de formule voor de resonantie van een LC-kring

kunnen we berekenen dat onze capaciteit 104 pF moet zijn. Ook hier komt DL5SWB te hulp met een tool om de onderdelen voor een resonantiekring te berekenen (**figuur 9b**).

De combinatie van de varicapdiode en trimmer C2 plus trimmer C3 en 4 doit donc donner 104 pF. Le gros morceau est C3 et C4. Pour de condensator C4 moet dus 104 pF groot zijn. De grootste hap wordt vertegenwoordigd door C3 en C4. Voor C4 kiezen we een condensator ture négatif, ce qui compensera le comportement en température | van 47 pF met een negatieve temperatuurcoëfficient (dit compenseert het temperatuurgedrag van de andere componenten). Voor C3 nemen we een trimmer van 60 pF. So far so good. Nu nog het variabele gedeelte van de kring.

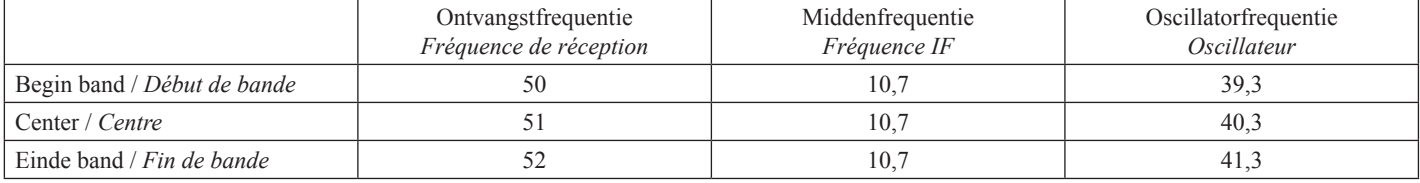

 $\overline{\mathbf{c}}$ 

La fréquence de l'oscillateur local doit donc pouvoir varier de 39,3 à 41,3 MHz (2 MHz sur 40 MHz soit 5%). Cela n'est pas rien et il nous faudra choisir une varicap avec une forte variation. La BB212 est une de ces bêtes rares car elle peut varier de 60 à 500 pF pour une tension de 8 V à 0,5 V (**fig 10**).

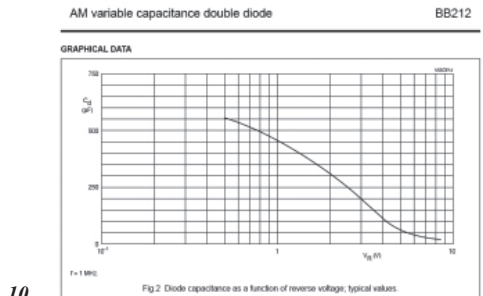

*Fig. 10*

Pour C6, nous prendrons un trimmer de 60 pF afin d'avoir une bonne plage de réglage. Si nous rassemblons les données du circuit dans un petit tableau que nous introduisons dans Excel, il en résulte les valeurs suivantes (**fig 11**).

Afin d'avoir une charge minimale sur le circuit accordé on prend généralement un FET comme élément actif de l'oscillateur. On peut prendre les chevaux classiques en VHF: BF244, BF256. Le gate du FET est couplé via le condensateur C5 au circuit accordé et la source est connectée à une prise sur la self de l'oscillateur. Via la résistance R3 de 100 k le gate est relié à la masse DC. Le drain va au +8 V via une résistance de 150 Ω. Cette tension vient d'un stabilisateur 8 V (IC1 – 78L08) qui est soigneusement découplé en AC (C7 10 µF) et en HF (C6,C8 100 nF). Le drain est découplé vers la masse par C11 – 10 nF. Ensuite viennent deux emitter follower avec des 2N2222 (ou d'autres transistors de commutation). Le but de ces deux étages tampons est d'augmenter quelque peu la puissance de sortie de l'oscillateur et aussi d'éviter que la charge de la sortie n'influence l'oscillateur lui-même. L'un de ces circuits de sortie alimente le mélangeur et l'autre peut s'utiliser pour un fréquencemètre ou tout autre usage.

De LO-frequentie moet kunnen variëren van 39,3 tot 41,3 MHz (2 MHz over 40 MHz of 5%). Dit is heel wat, dus kiezen we een varicap met een groot bereik. De BB212 is er zo eentje die zijn bereik kan variëren van 60 tot 500 pF voor een spanning van 8 V tot 0,5 V (**figuur 10**).

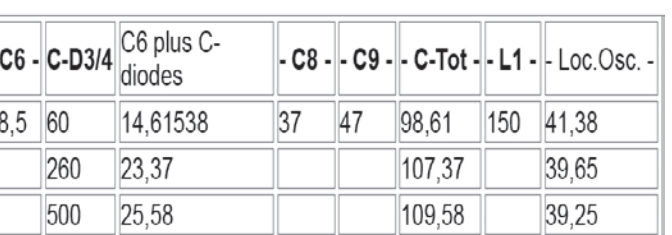

*Fig. 11*

Voor C6 nemen we een trimmer van 60 pF zodat we een goed regelgebied hebben. Als we nu de berekeningen van de hele kring in een tabelletje samenvatten, in Excel invoeren en laten berekenen, bekomen we de waarden van **figuur 11**.

Om een minimale belasting te vormen voor de trilkring wordt meestal een FET genomen als versterkend element in de oscillator. Je kan hiervoor de klassieke werkpaarden voor VHF toepassen: BF244, BF256. De gate van de FET wordt via een koppelcondensator C5 aan de trilkring gekoppeld en de source wordt met de aftakking op de oscillatorspoel verbonden. Via de weerstand R3 wordt de gate op DC met een weerstand van 100k naar de massa gelegd. De drain wordt via een weerstand van 150 Ω naar de +8 V gebracht. Deze laatste wordt verkregen van een 8 V stabilisator (IC1, 78L08) die afdoende is ontkoppeld, zowel voor AC (C7 10 µF) als voor HF (C6,C8, 100nF). De drain wordt op HF via C11 (10 nF) aan massa gebracht. Vervolgens komen er twee emittervolgers met 2N2222 of andere HF-schakeltransistoren. De bedoeling van de buffertrapjes is het uitgangsvermogen van de oscillator een beetje op te voeren en tevens ervoor te zorgen dat de uitgangsbelasting de eigenlijke oscillator niet gaat belasten. Eén van de eindtrapjes dient voor het voeden van de mixer en het andere kan je gebruiken om een frequentiemeter of een PLL of wat dan ook aan te sturen.

(wordt vervolgd)